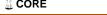

# Multivariable Regression Analysis for Optimised Mass Calculation of MEX **3D Printed Parts**

C.V. DOICIN<sup>1</sup>, M.E. ULMEANU<sup>1</sup>, A.E.W. RENNIE<sup>2</sup>, E. LUPEANU<sup>3</sup>

<sup>1</sup>University POLITEHNICA of Bucharest, Bucharest, Romania

<sup>3</sup>National Institute of Geriatrics and Gerontology "Ana Aslan", Bucharest, Romania cristian.doicin@upb.ro, mihaela.ulmeanu@upb.ro, a.rennie@lancaster.ac.uk, elenalupeanu@yahoo.com

#### **ABSTRACT**

Since its introduction in the early 1990s Material Extrusion (MEX) has become the most popular additive manufacturing technology for a variety of applications. One of the reasons of its popularity amongst users is the affordability of the equipment, materials and the open source software. Given the large variety of combinations optimisation of MEX process parameters can be quite elaborate. The paper provides a method for optimisation of mass calculation using multivariable regression analysis. Layer thickness, printing temperature and printing speed were considered the independent variables for a two level factorial experimental program. DOE was used to plan 12 sets of programs, out of which four were found to have significant models. The four models were validated through measured and calculated responses.

**KEYWORDS:** Optimised Mass Calculation, Regression Analysis, Material Extrusion, **Design Of Experiments** 

#### 1. INTRODUCTION

Material Extrusion (MEX) is the most widespread Additive Manufacturing (AM) technology, followed by Selective Laser Sintering (SLS) and Stereolithography (SLA) [1, 2]. MEX adoption has known a consistent increase over the last few years, using PLA as the most common material, followed by ABS [2]. As MEX application areas expand [1] the need arises to optimise printing process parameters in relation to certain goals, amongst which can be mentioned: print time, final part quality and costs. Some of the most significant process parameters considered as influencing MEX are the layer thickness, printing temperature and printing speed [3, 4, 5]. Print orientation, infill and raster angle have also been shown to highly influence final part properties [5, 6, 7]. Optimisation of process parameters specific to certain goals is quite complex, given the large variety of possible combinations provided by slicing software. Using DOE the current research optimises the calculation of mass for natural PLA 3D printed specimens, considering the variation of three process parameters.

Most available slicing software offer a rough estimate on the final mass of the 3D printed parts, making it hard to use as an input variable into other processes. The results of the paper can be useful in AM areas wher material costs are quite high and final part mass is important in overall fit and evaluation of the corresponding assemblies.

Considering the abovementioned, the aim of the paper is to find a more accurate relationship between the final mass of a 3D printed product and a selection of printing parameters. Due to the nature of the physical process, one identified dependent variable and multiple independent variables, multivariable regression analysis (MRA) was proposed as a scientific method of statistical calculation. MRA refers to statistical models in which there are multiple independent

<sup>&</sup>lt;sup>2</sup>Lancaster University, Engineering School, Lancaster, UK

or response variables [8]. This type of statistical model has been previously used to attempt to assess the relationship between a number of variables, especially in the medical field for statistical processing of large volume data [9].

# 2. METHODS AND MATERIALS

The goal of the present research is to determine a more accurate method for mass calculation of MEX 3D printed parts, using multivariable regression analysis (MRA) to establish the relation of mass as a function of printing parameters. MRA entails several stages, as follows: 1. Establish the form of the regression function; 2. Establish the structure of the experimental program using design of experiments (DOE); 3. Calculate the regression coefficients; 4. Verify the regression functions' form suitability and the significance of the regression coefficients; 5. Determine the statistical errors; 6. Determine the confidence intervals. MRA was undertaken using Design-Expert® V11 Software by defining the form of the function and the experimental program type. By running the software a mathematical expression was determined, in order to define the dependency between the final mass of 3D printed specimens and three process parameters: layer thickness (s, mm), printing temperature (t, degrees) and printing speed (v, mm/min). In this case, the mass is considered the main dependent variable and the three process parameters are the input independent natural variables. Due to the combination between the independent variables in relation to the dependent variable, a factorial experimental program was defined, with two variation levels (2<sup>3</sup> type), with the medium values determined as the arithmetic average of the minimum and maximum limits. Three control experiments were used, leading to a base experimental program of 11 experiments. Four PLA filament type materials were considered for DOE, from four different manufacturers. Natural filaments were chosen in order to exclude changes in material properties due to various pigments. Three ISO test standards were used to print the specimens in one direction, as follows: ISO 527 – tensile test specimens printed horizontally; ISO 179 – flexural test specimens printed normal; ISO 178 – Charpy impact test specimens printed normal.

Considering four material types, three specimen test standards, one orientation and a factorial experimental program with three controls, the final number of undertaken experiments was set to 132. The variation levels for the three aforementioned process parameters are listed in Table 1. The limit values were set in accordance with the four different manufacturers' requirements. MRA was run by coding the natural variables, as presented in Table 2.

No. **Independent variable** Minimum Medium Maximum Crt. 0.10 0.20 Layer thickness  $-\mathbf{s}$  [mm] 0.15 1 2 Printing temperature – **t** [°] 200° 210° 220° Printing speed – v [mm/min] 3 40 mm/min 60 mm/min 80 mm/min

Table 1: Variation levels for the independent natural variables

The base experimental program is repeated for four PLA material types and three types of specimens, namely the standard tensile (ISO 527), flexural (ISO 179) and Charpy impact (ISO 178) strength test specimens. For a significant evaluation of the three selected independent variables, a series of other process parameters were maintained constant, such as: Diameter of filament – 1.75mm; Nozzle size – 0.4 mm; Infill – 100%; Printing platform temperature – 60°C; Support structures – none; Build plate adhesion – blue tape; Wall thickness – 2 mm; Top/Bottom thickness – 0.8 mm; Material flow – 100%; Fan: on.

<u>Table 2:</u> Design of experiments for three variables—Base experimental program

| Experiment |        | Natural variable | s          | Coded variables |    |    |  |  |  |
|------------|--------|------------------|------------|-----------------|----|----|--|--|--|
| No.        | s [mm] | <b>t</b> [°]     | v [mm/min] | A               | В  | C  |  |  |  |
| E1.        | 0.15   | 210              | 60         | 0               | 0  | 0  |  |  |  |
| E2.        | 0.10   | 200              | 40         | -1              | -1 | -1 |  |  |  |
| E3.        | 0.10   | 200              | 80         | -1              | -1 | +1 |  |  |  |
| E4.        | 0.10   | 220              | 40         | -1              | +1 | -1 |  |  |  |
| E5.        | 0.10   | 220              | 80         | -1              | +1 | +1 |  |  |  |
| E6.        | 0.15   | 210              | 60         | 0               | 0  | 0  |  |  |  |
| E7.        | 0.20   | 220              | 80         | +1              | +1 | +1 |  |  |  |
| E8.        | 0.20   | 220              | 40         | +1              | +1 | -1 |  |  |  |
| E9.        | 0.20   | 200              | 80         | +1              | -1 | +1 |  |  |  |
| E10.       | 0.20   | 200              | 40         | +1              | -1 | -1 |  |  |  |
| E11.       | 0.15   | 210              | 60         | 0               | 0  | 0  |  |  |  |

Manufacturing of the 132 specimens needed 12 process data sheets following the encoding proposed in Table 3. Each batch of 11 specimens are printed on the same 3D printer in order to ensure the repeatability of the process parameters.

Table 3: Coding of 132 PLA specimens

| Program | Specimen                         | Material type       | Orientation                           | Experiment | Specimen Code        |  |  |
|---------|----------------------------------|---------------------|---------------------------------------|------------|----------------------|--|--|
| no.     | test type                        | Material type       | type                                  | no.        |                      |  |  |
| P1      | T4 1                             | Material 1 (CodeM1) | Orientation 1  - Horizontal (Code O1) | E1 ÷ E11   | T1M1O1E1 ÷ T1M1O1E11 |  |  |
| P2      | Test 1 – ISO 527                 | Material 2 (CodeM2) |                                       | E1 ÷ E11   | T1M2O1E1 ÷ T1M2O1E11 |  |  |
| P3      | (Code T1)                        | Material 3 (CodeM3) |                                       | E1 ÷ E11   | T1M3O1E1 ÷ T1M3O1E11 |  |  |
| P4      | (Code 11)                        | Material 4 (CodeM4) | (Code O1)                             | E1 ÷ E11   | T1M4O1E1 ÷ T1M4O1E11 |  |  |
| P5      | Test 2 –                         | Material 1 (CodeM1) | Orientation 1  - Normal (Code O1)     | E1 ÷ E11   | T2M1O1E1 ÷ T2M1O1E11 |  |  |
| P6      | ISO 179                          | Material 2 (CodeM2) |                                       | E1 ÷ E11   | T2M2O1E1 ÷ T2M2O1E11 |  |  |
| P7      | (Code T2)                        | Material 3 (CodeM3) |                                       | E1 ÷ E11   | T2M3O1E1 ÷ T2M3O1E11 |  |  |
| P8      | (Code 12)                        | Material 4 (CodeM4) |                                       | E1 ÷ E11   | T2M4O1E1 ÷ T2M4O1E11 |  |  |
| P9      | Test 2                           | Material 1 (CodeM1) | Omigantation 1                        | E1 ÷ E11   | T3M1O1E1 ÷ T3M1O1E11 |  |  |
| P10     | Test 3 –<br>ISO 178<br>(Code T3) | Material 2 (CodeM2) | Orientation 1                         | E1 ÷ E11   | T3M2O1E1 ÷ T3M2O1E11 |  |  |
| P11     |                                  | Material 3 (CodeM3) | – Normal<br>(Code O1)                 | E1 ÷ E11   | T3M3O1E1 ÷ T3M3O1E11 |  |  |
| P12     |                                  | Material 4 (CodeM4) | (Code O1)                             | E1 ÷ E11   | T3M4O1E1 ÷ T3M4O1E11 |  |  |

### 3. RESULTS AND DISCUSSIONS

Gcodes for all specimens were prepared using Cura 3.4 software, which gave a mass estimation of 10g for the tensile test specimens and 4g for both flexural and Charpy impact test specimens. Mass estimations are given by the Cura 3.4 software considering the filament diameter and a standard material type density. As, all PLA materials have the same material density input, the mass calculation will always be the same, regardless of the chemical composition of each material batch. Regardless of the changes in printing parameters, according to Table 2, the same two mass values were estimated by the software.

132 PLA material specimens were 3D printed and weighted individually using an analytical scale with a 0,0001 g precision (Figure 1).

Standard deviation for each set of parameters (E1  $\div$  E11) was calculated, regardless the used material (Figure 2). Linear trends show that the geometry of the 3D printed part highly influences the mass of the final part in specific combinations of the independent variables. From Figure 2 we can conclude that the most stable (smallest standard deviation for all tests) combination of printing parameters is achieved in experiment no. 2, namely: a layer thickness of  $s = 0.10 \ mm$ ; a printing temperature of  $t = 200^{\circ}C$ ; a printing speed of  $v = 40 \ mm/min$ .

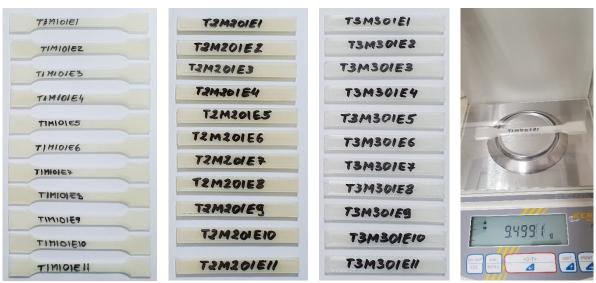

<u>Figure 1:</u> Example of coded specimens – a) tensile test specimens printed horizontally from M1; b) flexural test specimens printed normal from M2; c) Charpy impact test specimens printed normal from M3; d) weighing of tensile test specimen printed horizontally from M4

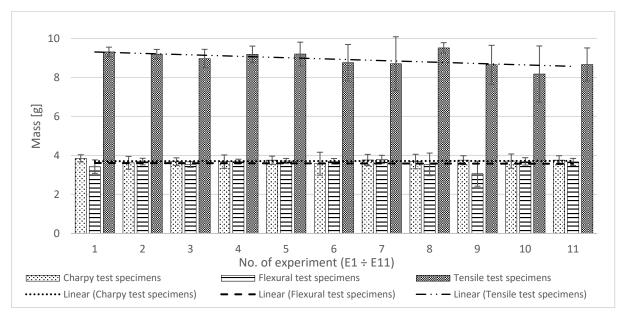

Figure 2: Average mass for 132 specimens for 11 experiment types

In order to accurately express the dependency of the printed parts' mass to the three independent variables, each of the 12 previously defined programs (Table 3) were subjected to a multivariable regression analysis using Design-Expert® V11 Software (Figure 3).

A natural logarithmic transformation was used to process all 132 responses.

The final equations in terms of coded factors have the following general form:

$$ln(m) = a_0 + a_1 \cdot A + a_2 \cdot B + a_3 \cdot C + a_{12} \cdot A \cdot B + a_{13} \cdot A \cdot C + a_{23} \cdot B \cdot C + a_{123} \cdot A \cdot B \cdot C \quad (1)$$

All eight regression coefficients for the 12 programs are listed in Table 4.

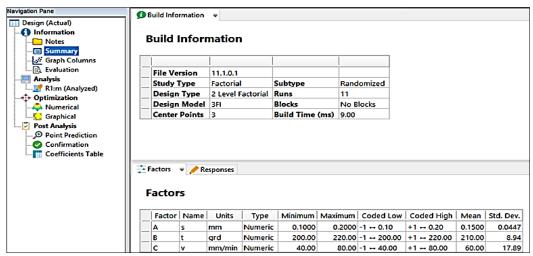

Figure 3: Input data for program P1 using Design-Expert® V11 Software

Table 4: Computation of regression coefficients for coded factors and their probability (p)

| Program    | <b>a</b> <sub>0</sub>                                                                 | <b>a</b> 1                                                     | <b>a</b> 2                                                                         | <b>a</b> 3                                                                       | <b>a</b> 12                                                          | <b>a</b> 13                                           | <b>a</b> 23                                      | <b>a</b> 123                               | Model /                         |  |  |
|------------|---------------------------------------------------------------------------------------|----------------------------------------------------------------|------------------------------------------------------------------------------------|----------------------------------------------------------------------------------|----------------------------------------------------------------------|-------------------------------------------------------|--------------------------------------------------|--------------------------------------------|---------------------------------|--|--|
| no.        |                                                                                       |                                                                |                                                                                    |                                                                                  |                                                                      |                                                       |                                                  |                                            | Confidence                      |  |  |
|            | 2.206358                                                                              | 0.012417                                                       |                                                                                    |                                                                                  |                                                                      | 0.012647                                              | 0.019519                                         | -0.03893                                   | NS /                            |  |  |
| P1         | p                                                                                     | 0.7972                                                         | 0.7406                                                                             | 0.8061                                                                           | 0.9378                                                               | 0.7936                                                | 0.6905                                           | 0.4554                                     | 4.88%                           |  |  |
|            |                                                                                       | ndations: R                                                    |                                                                                    |                                                                                  |                                                                      |                                                       |                                                  |                                            | 4.00/0                          |  |  |
|            | 2.175096                                                                              | -0.00223                                                       | 0.026592                                                                           | -0.02037                                                                         | 0.034056                                                             | 0.003956                                              | -0.00961                                         | 0.018891                                   | NS/                             |  |  |
| P2         | p                                                                                     | 0.9336                                                         | 0.3792                                                                             | 0.4814                                                                           | 0.2880                                                               | 0.8830                                                | 0.7249                                           | 0.5097                                     | 30.05%                          |  |  |
|            | Recomme                                                                               | ndations: R                                                    | epeat expe                                                                         | riments no.                                                                      | 6 and 11                                                             |                                                       |                                                  |                                            | 30.0370                         |  |  |
|            | 2.20857                                                                               | -0.01793                                                       | 0.03210                                                                            | -0.03028                                                                         | 0.02334                                                              | -0.02418                                              | 0.03027                                          | 0.02851                                    | 6.7                             |  |  |
| P3         | р                                                                                     | 0.0205                                                         | 0.0065                                                                             | 0.0073                                                                           | 0.0123                                                               | 0.0114                                                | 0.0073                                           | 0.0083                                     | S /<br>99.08%                   |  |  |
|            | All coeffic                                                                           | cients are s                                                   | ignificant                                                                         | and model                                                                        | is adequat                                                           | e for furth                                           | er calculat                                      | tions.                                     | 99.08%                          |  |  |
|            | 2.155832                                                                              | -0.09201                                                       | 0.019167                                                                           | 0.008861                                                                         | 0.010399                                                             | 0.002858                                              | -0.10856                                         | -0.10392                                   | NG /                            |  |  |
| P4         | р                                                                                     | 0.1711                                                         | 0.7051                                                                             | 0.8587                                                                           | 0.8348                                                               | 0.9540                                                | 0.1320                                           | 0.1416                                     | NS /                            |  |  |
|            |                                                                                       | ndations: R                                                    | epeat expe                                                                         | riments no.                                                                      | 6                                                                    |                                                       | •                                                |                                            | 66.84%                          |  |  |
|            |                                                                                       | -0.01734                                                       |                                                                                    |                                                                                  |                                                                      | -0.05098                                              | 0.039837                                         | 0.019665                                   | NG /                            |  |  |
| P5         | р                                                                                     | 0.2884                                                         | 0.0749                                                                             | 0.0793                                                                           | 0.0887                                                               | 0.0520                                                | 0.0812                                           | 0.2458                                     | NS /                            |  |  |
|            |                                                                                       | ndations: R                                                    | epeat expe                                                                         | riments no.                                                                      | 1 and 9                                                              |                                                       |                                                  |                                            | 90.09%                          |  |  |
| P6         |                                                                                       | -0.00181                                                       |                                                                                    |                                                                                  |                                                                      | -0.00195                                              | -0.00241                                         | 0.001329                                   | NG /                            |  |  |
|            | р                                                                                     |                                                                | 0.0512                                                                             | 0.2162                                                                           | 0.4122                                                               | 0.7260                                                | 0.6667                                           | 0.8089                                     | NS /<br>74.6%                   |  |  |
|            | Recommendations: Repeat experiments no. 6                                             |                                                                |                                                                                    |                                                                                  |                                                                      |                                                       |                                                  |                                            |                                 |  |  |
|            | 1.268285   -0.04946   0.069522   -0.06754   0.061136   -0.06347   0.065085   0.063525 |                                                                |                                                                                    |                                                                                  |                                                                      |                                                       |                                                  |                                            |                                 |  |  |
| <b>P7</b>  | р                                                                                     | 0.0049                                                         | 0.0025                                                                             | 0.0026                                                                           | 0.0032                                                               | 0.0030                                                | 0.0028                                           | 0.0030                                     | S /<br>99.7%                    |  |  |
|            | All coefficients are significant and model is adequate for further calculations.      |                                                                |                                                                                    |                                                                                  |                                                                      |                                                       |                                                  |                                            |                                 |  |  |
|            | 1.281646                                                                              | -0.0267                                                        | -0.01791                                                                           |                                                                                  | -0.04058                                                             | 0.071188                                              | 0.062779                                         | 0.03304                                    | NS/                             |  |  |
| P8         | p                                                                                     | 0.6165                                                         | 0.7317                                                                             | 0.5111                                                                           | 0.4664                                                               | 0.2579                                                | 0.3014                                           | 0.5430                                     | 40.6%                           |  |  |
|            | Recommendations: Repeat experiments no. 1, 8 and 11                                   |                                                                |                                                                                    |                                                                                  |                                                                      |                                                       |                                                  |                                            |                                 |  |  |
|            | 1.2454                                                                                | 0.006734                                                       | 0.011521                                                                           | 0.042989                                                                         | 0.000102                                                             | -0.02919                                              | -0.02265                                         | -0.02132                                   | NG /                            |  |  |
| P9         | р                                                                                     | 0.9237                                                         | 0.8702                                                                             | 0.5610                                                                           | 0.9988                                                               | 0.6851                                                | 0.7506                                           | 0.7645                                     | NS /                            |  |  |
|            | Recomme                                                                               | ndations: R                                                    | epeat expe                                                                         | riments no.                                                                      | 1, 6 and 1                                                           | 1                                                     |                                                  |                                            | 2.11%                           |  |  |
|            | 1.277278                                                                              | 0.010439                                                       | 0.010989                                                                           | -0.0112                                                                          | 0.003879                                                             | 0.008885                                              | 0.003204                                         | 0.001534                                   | S/                              |  |  |
|            |                                                                                       |                                                                |                                                                                    |                                                                                  |                                                                      |                                                       |                                                  | 0.40.50                                    | 5/                              |  |  |
| P10        | р                                                                                     | 0.0027                                                         | 0.0024                                                                             | 0.0023                                                                           | 0.0190                                                               | 0.0037                                                | 0.0275                                           | 0.1058                                     |                                 |  |  |
| P10        | -                                                                                     |                                                                | 0.0024                                                                             | 0.0023                                                                           |                                                                      |                                                       |                                                  |                                            | 99.55%                          |  |  |
| P10        | Six coeffic                                                                           | 0.0027                                                         | 0.0024<br>gnificant a                                                              | 0.0023<br>nd model is                                                            | adequate f                                                           | for further                                           | calculation                                      | s.                                         | 99.55%                          |  |  |
| P10<br>P11 | Six coeffic                                                                           | 0.0027<br>ients are si                                         | 0.0024<br>gnificant a                                                              | 0.0023<br>nd model is                                                            | adequate f                                                           | for further                                           |                                                  | s.                                         | 99.55%<br>S /                   |  |  |
|            | Six coeffic<br>1.308415<br><i>p</i>                                                   | 0.0027<br>ients are si<br>-0.00988                             | 0.0024<br>gnificant ar<br>-0.01759<br>0.0219                                       | 0.0023<br>nd model is<br>0.013368<br>0.0371                                      | adequate f<br>-0.02107<br>0.0154                                     | or further<br>0.01787<br>0.0213                       | calculation<br>0.025013<br>0.0110                | s.<br>0.021191<br>0.0153                   | 99.55%                          |  |  |
|            | Six coeffice 1.308415  p Six coeffice                                                 | 0.0027<br>ients are si<br>-0.00988<br>0.0650                   | 0.0024<br>gnificant an<br>-0.01759<br>0.0219<br>gnificant an                       | 0.0023<br>nd model is<br>0.013368<br>0.0371<br>nd model is                       | adequate f<br>-0.02107<br>0.0154<br>adequate f                       | for further<br>0.01787<br>0.0213<br>for further       | calculation<br>0.025013<br>0.0110                | s.<br>0.021191<br>0.0153<br>s.             | 99.55%<br>S /<br>98.00%         |  |  |
|            | Six coeffice 1.308415  p Six coeffice                                                 | 0.0027<br>ients are si<br>-0.00988<br>0.0650<br>ients are si   | 0.0024<br>gnificant an<br>-0.01759<br>0.0219<br>gnificant an                       | 0.0023<br>nd model is<br>0.013368<br>0.0371<br>nd model is                       | adequate f<br>-0.02107<br>0.0154<br>adequate f                       | for further<br>0.01787<br>0.0213<br>for further       | calculation<br>0.025013<br>0.0110<br>calculation | s.<br>0.021191<br>0.0153<br>s.             | 99.55%<br>S /<br>98.00%<br>NS / |  |  |
| P11        | Six coeffic<br>1.308415<br><i>p</i> Six coeffic<br>1.40065                            | 0.0027 ients are signo-0.00988 0.0650 ients are signo-0.015785 | 0.0024<br>gnificant an<br>-0.01759<br>0.0219<br>gnificant an<br>0.010959<br>0.0802 | 0.0023<br>nd model is<br>0.013368<br>0.0371<br>nd model is<br>-0.00522<br>0.2549 | adequate 1<br>-0.02107<br>0.0154<br>adequate 1<br>-0.00388<br>0.3618 | 0.01787<br>0.0213<br>for further<br>0.00053<br>0.8873 | 0.025013<br>0.0110<br>calculation<br>-0.00094    | s.<br>0.021191<br>0.0153<br>s.<br>0.000951 | 99.55%<br>S /<br>98.00%         |  |  |

NS – Not significant, S – Significant.

Regression coefficients are significant if they have a probability p < 0.05. The model is significant relative to the noise if the majority of the coefficients have a probability value under 0.05 and the confidence is above the standard value. The analysis was run with a two sided interval and a standard confidence of 95%. Model inadequacies arise from too scattered central point values.

The final equation in terms of actual factors have the general form set by relation (2). Using expression (2) and the coefficient values provided in Table 5, the calculated responses are summarised in Table 5 for the significant programs.

$$ln(m) = b_0 + b_1 \cdot s + b_2 \cdot t + b_3 \cdot v + b_{12} \cdot s \cdot t + b_{13} \cdot s \cdot v + b_{23} \cdot t \cdot v + b_{123} \cdot s \cdot t \cdot v$$
 (2)

Table 5: Regression coefficients for non-coded factors

| Program | $\mathbf{b}_0$ | <b>b</b> 1  | <b>b</b> <sub>2</sub> | <b>b</b> <sub>3</sub> | <b>b</b> <sub>12</sub> | <b>b</b> 13 | <b>b</b> 23              | <b>b</b> 123 |
|---------|----------------|-------------|-----------------------|-----------------------|------------------------|-------------|--------------------------|--------------|
| no.     |                |             |                       |                       |                        |             |                          |              |
| Р3      | -0.5488632     | 27.2089437  | 0.01278318            | 0.06012228            | -0.124367              | -0.62281845 | -0.000276                | 0.00285067   |
| P7      | -4.4661735     | 57.1830074  | 0.02625820            | 0.13790691            | -0.258876              | -1.39748544 | -0.000627                | 0.00635246   |
| P10     | 1.28515438     | -0.02101646 | 0.00035423            | -0.0004268            | -0.001444              | -0.02332026 | -6.9820·10 <sup>-6</sup> | 0.00015336   |
| P11     | -1.9284124     | 34.2801101  | 0.01612945            | 0.03847543            | -0.169285              | -0.42713707 | -0.0001928               | 0.00211908   |

<u>Table 6:</u> Function validation for significant models

| Exp. | Program P3 |        |                    | Program P7 |        |                    | Program P10 |        |                    | Program P11 |        |                    |
|------|------------|--------|--------------------|------------|--------|--------------------|-------------|--------|--------------------|-------------|--------|--------------------|
| No.  | m [g]      | ln (m) | m <sub>c</sub> [g] | m [g]      | ln (m) | m <sub>c</sub> [g] | m [g]       | ln (m) | m <sub>c</sub> [g] | m [g]       | ln (m) | m <sub>c</sub> [g] |
|      |            | [g]    |                    |            | [g]    |                    |             | [g]    |                    |             | [g]    |                    |
| E1   | 9.3904     | 2.2086 | 9.1027             | 3.7767     | 1.2683 | 3.5547             | 3.6688      | 1.2773 | 3.5869             | 3.7665      | 1.3084 | 3.7003             |
| E2   | 9.2591     | 2.2256 | 9.2591             | 3.7247     | 1.3150 | 3.7247             | 3.602       | 1.2815 | 3.602              | 3.7552      | 1.3231 | 3.7552             |
| E3   | 9.1146     | 2.2099 | 9.1146             | 3.683      | 1.3037 | 3.683              | 3.4486      | 1.2380 | 3.4486             | 3.6932      | 1.3065 | 3.6932             |
| E4   | 9.3896     | 2.2396 | 9.3896             | 3.7759     | 1.3286 | 3.7759             | 3.6414      | 1.2924 | 3.6414             | 3.7526      | 1.3225 | 3.7526             |
| E5   | 9.3086     | 2.2309 | 9.3086             | 3.757      | 1.3236 | 3.757              | 3.5097      | 1.2555 | 3.5097             | 3.7475      | 1.3211 | 3.7475             |
| E6   | 9.4463     | 2.2086 | 9.1027             | 3.7847     | 1.2683 | 3.5547             | 3.6576      | 1.2773 | 3.5869             | 3.8003      | 1.3084 | 3.7003             |
| E7   | 9.4916     | 2.2504 | 9.4916             | 3.8462     | 1.3471 | 3.8462             | 3.6877      | 1.3050 | 3.6877             | 3.8088      | 1.3373 | 3.8088             |
| E8   | 9.4098     | 2.2418 | 9.4098             | 3.8647     | 1.3519 | 3.8647             | 3.6699      | 1.3002 | 3.6699             | 3.2623      | 1.1824 | 3.2623             |
| E9   | 7.5532     | 2.0220 | 7.5532             | 2.29       | 0.8286 | 2.29               | 3.5459      | 1.2658 | 3.5459             | 3.7518      | 1.3222 | 3.7518             |
| E10  | 9.4729     | 2.2484 | 9.4729             | 3.8489     | 1.3478 | 3.8489             | 3.5963      | 1.2799 | 3.5963             | 3.8658      | 1.3522 | 3.8658             |
| E11  | 9.3088     | 2.2086 | 9.1027             | 3.8452     | 1.2683 | 3.5547             | 3.6641      | 1.2773 | 3.5869             | 3.823       | 1.3084 | 3.7003             |

 $m-measured\ response,\ m_c-calculated\ response$ 

The proposed models have been validated with a precision of 0,0001g in relation to the measured response values.

### 4. CONCLUSIONS

The paper presented an accurate method for mass calculation of PLA 3D printed parts, using multivariable regression analysis. Dependency between the final mass of 3D printed specimens and three process parameters was expressed through a series of mathematical equations, based on a factorial type DOE. A set of 132 specimens were 3D printed using PLA materials from four different manufacturers. Four programs were validated as their equation models resulted significant. Eight programs still need further improvements in order to be relevant to the measured responses, as follows: P1 – repeat experiments no. 1 and 11; P2 - experiments no. 6 and 11 must be repeated; P4 - repeat experiment no. 6; P5 - repeat experiments no. 1 and 9; P6 - repeat experiment no. 6; P8 - repeat experiments no. 1, 8 and 11; P9 - repeat experiments no. 1, 6 and 11; P12 - repeat experiments no. 2, 3 and 11.

The applicability of the method includes medium to large scale production of parts, especially in industries where materials are quite expensive and mass variation has an important influence on final costs. Jewellery and medical/dental applications are some of the most appropriate for further development of the optimisation method, due to relatively reduced overall weight of the finished parts and high costs of the materials.

Further research includes validation of the method by manufacturing parts with various geometries using printing parameter values set in the significant programs.

# **ACKNOWLEDGEMENT**

Erasmus+ Project Nr. 2018-1-RO01-KA203-049511, "TecHnology and EntrepreneUrship Education - Bridging the Gap for Smart Product Development" - TecHUB 4.0, 2018 – 2020.

#### REFERENCES

- [1]. Moreau C., The state of 3D printing 2018, Sculpteo Annual Report, 2018.
- [2]. 3D Hubs, Online Manufacturing Trends Q4/ 2018, available at: <a href="https://www.3dhubs.com/trends">https://www.3dhubs.com/trends</a>, Last accessed: 28.01.2019.
- [3]. H. Li, T. Wang, J. Sun and Z. Yu, The effect of process parameters in fused deposition modelling on bonding degree and mechanical properties, *Rapid Prototyping Journal*, 2017, 24 (1), pp.80-92.
- [4]. J.M. Chacón, M.A. Caminero, E. García-Plaza and P.J. Núñez, Additive manufacturing of PLA structures using fused deposition modelling: Effect of process parameters on mechanical properties and their optimal selection, *Materials & Design*, 2017, 124, pp.143-157.
- [5]. A.P. Gordon, J. Torres, M. Cole, A. Owji and Z. DeMastry, An approach for mechanical property optimization of fused deposition modeling with polylactic acid via design of experiments, *Rapid Prototyping Journal*, 2016, 22(2), pp.387-404.
- [6]. T. Nancharaiah, Optimization of Process Parameters in FDM Process Using Design of Experiments, *International Journal on Emerging Technologies*, 2011, 2(1), pp.100-102
- [7]. A. Kohad, R. Dalu, Optimization of Process Parameters in Fused Deposition Modeling: A Review, *International Journal of Innovative Research in Science, Engineering and Technology*, 2017, 6(1), pp.505-511.
- [8]. B. Hidalgo, M. Goodman, Multivariate or Multivariable Regression, *American Journal of Public Health*, 2013, 103(1), pp.39-40.
- [9]. M.H. Katz, Multivariable analysis: a primer for readers of medical research, Annals of Internal Medicine, 2003, 138(8), pp.644–650.